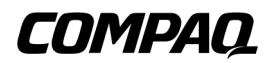

**DRTape** 

2版(2001 4月) 製品番号 225231-192

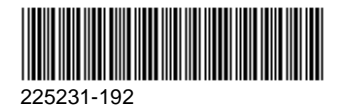

© 2001 Compaq Computer Corporation  $\odot$  2001

Compaq Compaq SmartStart Compaq Computer Corporation SoftPaq Compaq Information Technologies Group, L.P.

Corporation that the contract of the contract of the contract of the contract of the contract of the contract of the contract of the contract of the contract of the contract of the contract of the contract of the contract

Compaq Computer

Compaq DRTape 2版(2001 4月) 製品番号 225231-192

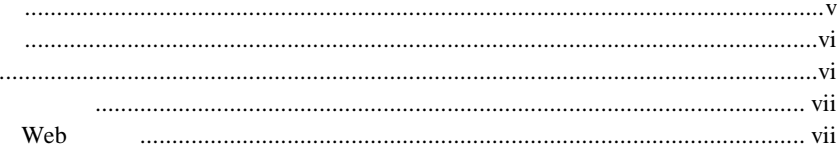

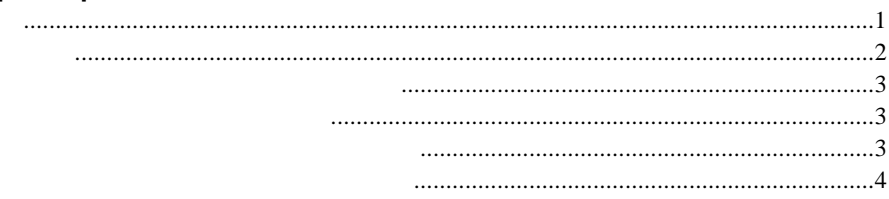

<span id="page-3-1"></span><span id="page-3-0"></span>**Enter F10**  $\overline{c}$  $+$ 

 $\bar{[}$  ]

**Enter** 

Enter

<span id="page-4-1"></span><span id="page-4-0"></span>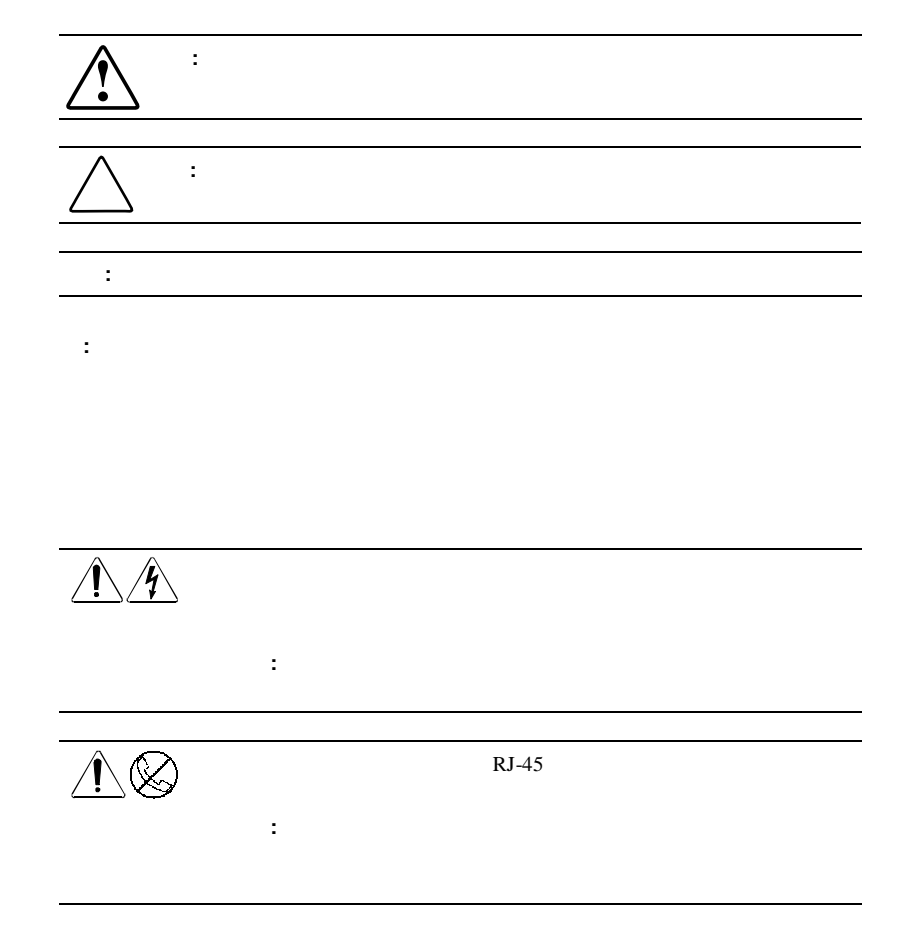

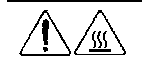

警告**:** 表面が熱くなっているため、やけどをしないように、システ

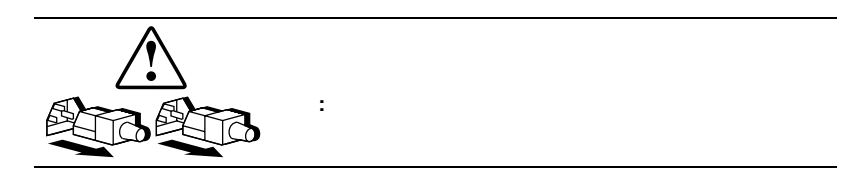

<span id="page-5-0"></span>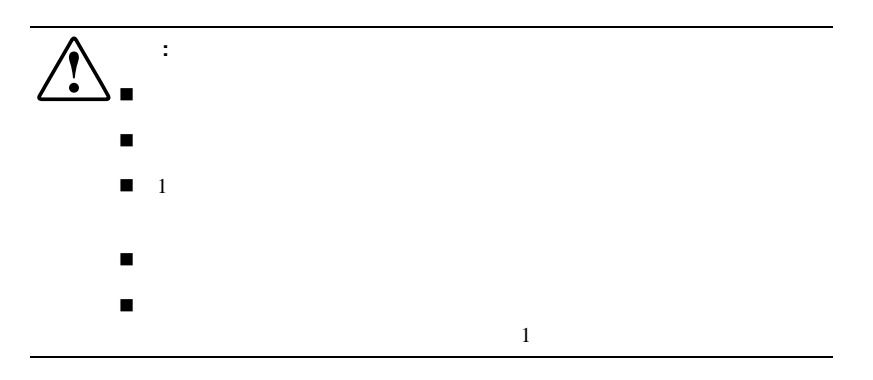

## Web

<span id="page-5-1"></span>The Web two versions are seen to the ROM ROM Web http://www.compaq.co.jp/

http://www.compaq.com/

<span id="page-6-1"></span><span id="page-6-0"></span>Compaq DRTape **DRTape** Compaq DRTape ! ディザスタ リカバリ プロセス中に実行しなければならない手順を削減します。 ! バックアップ いっしょう しょうしょう

! 必要な品目(ディスケット、CD、およびテープ)数を削減して1本のテー

<span id="page-7-0"></span>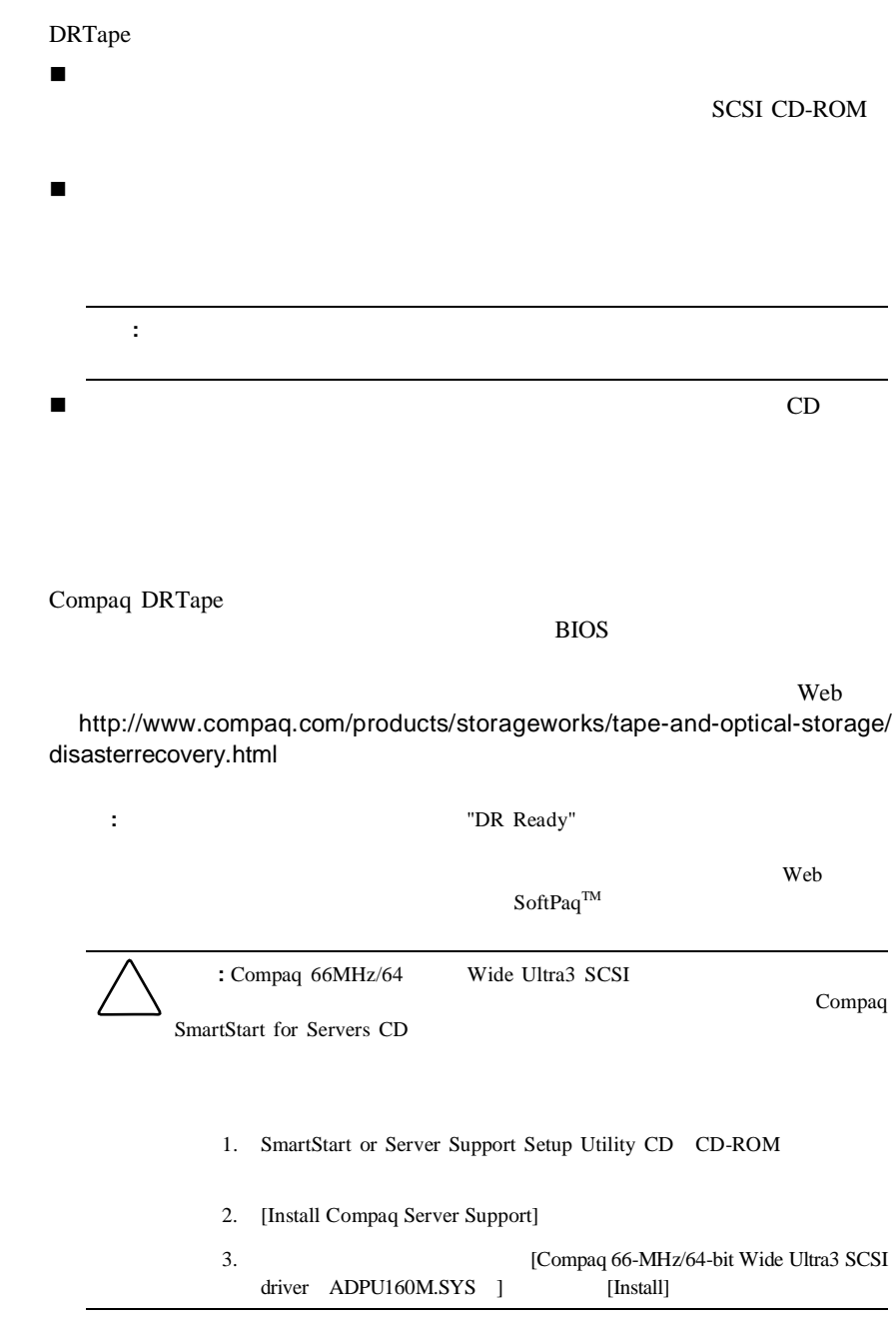

<span id="page-8-0"></span>Compaq DRTape

Compaq DRTape

- 1. DRTape **:** ソフトウェアのインストールについては、ベンダ固有のマニュアルを参照して
- $2.$
- <span id="page-8-1"></span> $3.$

DRTape

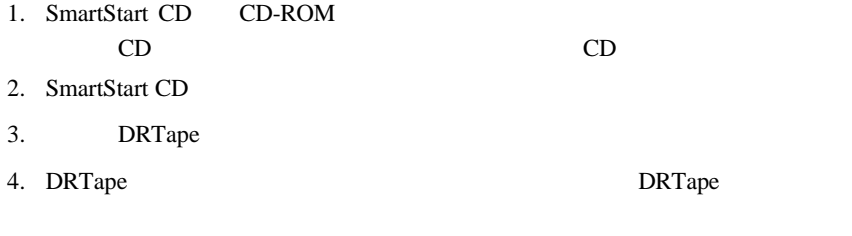

<span id="page-9-0"></span> $6.$ 

#### DRTape

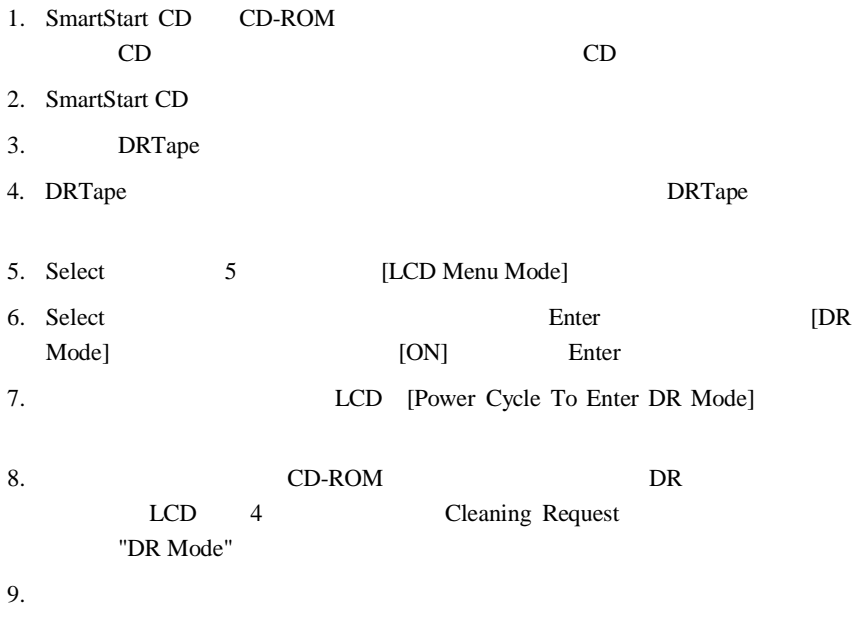

<span id="page-10-0"></span>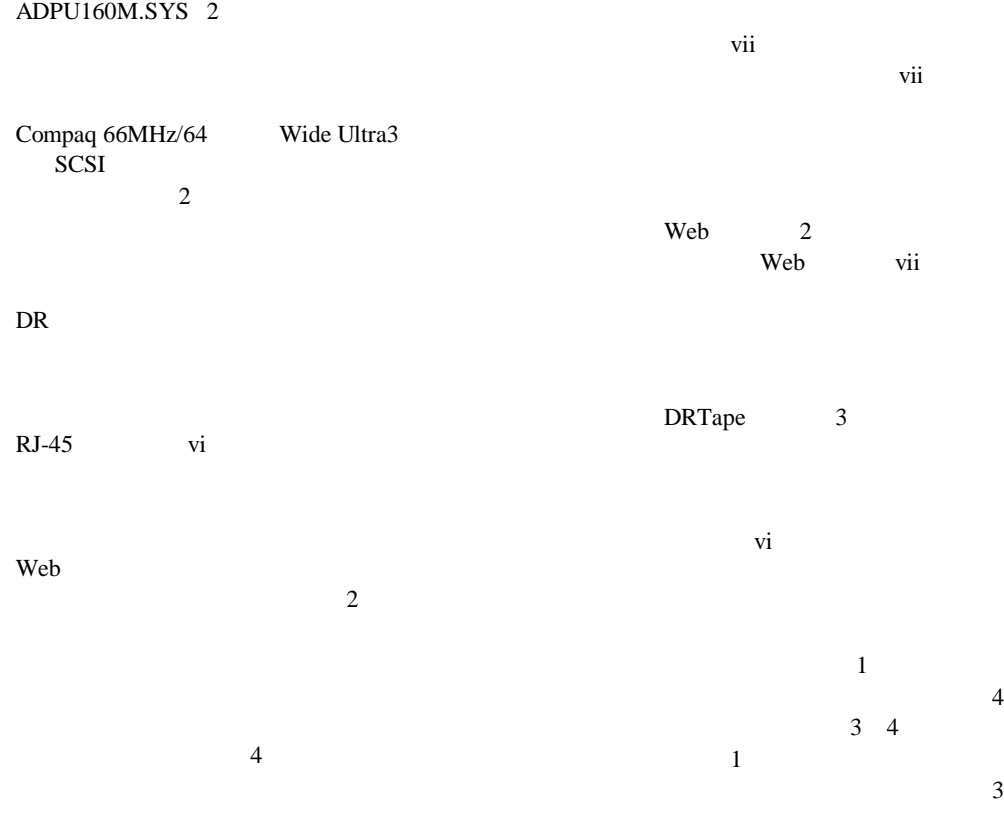

装置の記号 vi

66MHz/64 Wide Ultra3 SCSI 2 表記上の規則 v vi

 $\sim$  1